# **PENURUNAN BIAYA PERSEDIAAN DENGAN METODE** *JOINT REPLENISHMENT MULTI ITEM SINGLE SUPPLIER*

## *Inventory Cost Reduction with Joint Replenishment Multi Items Single Supplier*

## **Donny Montreano\***

Program Studi Teknik Industri, Universitas Pembangunan Nasional "Veteran" Jakarta, Indonesia

Diterima: 14 Juli 2018 / Disetujui: 13 Agustus 2018

#### *ABSTRACT*

*The purpose of this research is to describe multi-item ordering method* (Goyal, 1974) *by providing a complete information of algorithm on each step. The journal itself doesn't contain sufficient information on its example, and there is an error on a simple calculation. We observed a pulp manufacturer as raw material for making paper, tissue, printing paper and non-printing paper. There were 3 materials that purchased from a supplier and had been overstock in 2016. The materials will be examined by this method in order to reduce overstock. The results are shows that there is about 91% of the total inventory cost discrepancy between that period of total inventory cost and these methods of total inventory cost. This cost saving can be used for other investigation, for example, Indonesian Ritel Obligation or stock exchange.*

*Keywords: inventory, multi item, Goyal, joint replenishment*

#### **ABSTRAK**

Tujuan penelitian ini adalah menerapkan metode *multi item ordering* (Goyal, 1974) dengan memberikan informasi algoritma lengkap pada setiap langkah. Jurnal sumber sendiri tidak berisi informasi yang cukup tentang contohnya, dan ada kesalahan dalam perhitungan sederhana. Objek penelitian adalah perusahaan manufaktur bubur kertas sebagai bahan baku untuk membuat kertas, jaringan, kertas cetak dan kertas non-cetak. Ada 3 bahan yang dibeli dari pemasok dan kelebihan stok pada periode 2016. Bahan tersebut diperiksa dengan metode ini untuk mengurangi kelebihan stok. Hasilnya menunjukkan bahwa ada perbedaan biaya sekitar 91% dari total biaya persediaan antara total biaya persediaan awal dan total biaya persediaan metode ini. Penghematan biaya ini dapat digunakan untuk investasi lainnya, misalnya Obligasi Ritel Indonesia atau bursa efek.

**Kata Kunci**: persediaan, banyak *item*, Goyal, pembelian gabungan

#### **1. PENDAHULUAN**

Obyek penelitian merupakan salah satu industri proses yang memproduksi pulp, kertas, dan juga tissue. Perusahaan ini mengolah bahan baku pulp menjadi bermacam-macam jenis kertas, meliputi kertas printing dan kertas non printing juga tisu yang didistribusikan ke seluruh Indonesia bahkan ke mancanegara.

Berdasarkan hasil identifikasi dan hasil wawancara pada pihak yang terkait, diketahui perusahaan mengalami kelebihan persediaan (*overstock*) pada 3 material penunjang produksi (*canvas*, *felt* dan *wire*) pada tahun 2016. Tabel 1 menjelaskan data kelebihan stok pada tahun 2016

Jumlah persediaan yang lebih banyak dibandingkan dengan kebutuhan akan menambah penyusutan seperti, rusak, kualitas menurun, usang, sehingga mengurangi keuntungan yang diperoleh perusahaan ketika proses pembuatannya menghasilkan produk cacat. Namun tingkat persediaan yang terlalu kecil akan menekan keuntungan juga, karena perusahaan tidak dapat bekerja dengan tingkat produktivitas yang optimal, sehingga akan menambah biaya pengelolaan persediaan. Penelitian ini bermaksud untuk menjelaskan

1

<sup>\*</sup> email: montreano@gmail.com

metode *joint replenisment multi item single supplier* (Goyal, 1974; Sipper dan Bulfin, 1997) yang mana terdapat ketidaklengkapan urutan langkah-langkahnya pada kedua sumber tersebut bahkan terdapat salah penulisan hasil perkalian sederhana pada langkah pertama algoritma.

Tabel 1. Data Kelebihan Stok pada 2016 (unit)

| <b>Material</b> | Persediaan | <b>Terpakai</b> | Kelebihan<br>Stok |
|-----------------|------------|-----------------|-------------------|
| Felt<br>1250    | 2550       | 2089            | 461               |
| Wire<br>Fabric  | 1050       | 844             | 206               |
| Canvas<br>700   | 1010       | 769             | 241               |
| <b>Jumlah</b>   | 4610       | 3072            | 908               |

#### **2. TINJAUAN PUSTAKA 2.1.** *Multi-Item Ordering*

Kecenderungan umum dalam industri saat ini adalah untuk mengurangi jumlah pemasok dan kepada pemasok yang terpilih untuk memberikan jumlah barang yang lebih banyak, baik dari segi kuantitas maupun jenisnya. Logistik biasanya terdapat kontrak jangka panjang yang menimbulkan biaya awal tertentu, dan kemudian pengantaran barang dibuat tergantung dari pesanan tiap *item* (menimbulkan

Goyal. Notasi yang digunakan dalam rumus *multi item ordering* adalah sebagai berikut:

biaya pemesanan individu). Dalam kondisi kecenderungan tersebut, kita mengikuti model

*N* = jumlah *item*

- *D* = permintaan/kebutuhan dalam 1 tahun
- $k_i$  = interval/jarak pemesanan dalam 1 tahun
- *A* = biaya tetap, satu kali bayar untuk berbagai jenis *item*
- *a<sup>i</sup>* = biaya per jenis *item*
- *N* = jumlah pesanan pembelian dalam jangka waktu perencanaan (tahun)

 $N_i$  = jumlah pengisian kembali untuk *item i* pada periode perencanaan

*h<sup>i</sup>* = total biaya penyimpanan persediaan tahunan untuk *item* biaya penyimpanan untuk *item i*

$$
K(N) = total rata-rata biaya tahunan\nvariable l untuk semua item\n(pemesanan dan biaya penyimpanan)
$$

*Q<sup>i</sup>* = kuantitas pesanan untuk *item i*

Asumsi pada penelitian ini adalah sebagai berikut:

- a. *Lead time* pembelian bersifat konstan.
- b. Tidak ada kekurangan yang diperbolehkan (yaitu, kekurangan biaya tak terbatas).
- c. Terdapat tingkat pengisian yang terbatas.
- d. Terdapat horizon waktu pengisian tak terbatas.
- e. Pesanan pembelian ditempatkan pada interval waktu yang konstan.
- f. Suatu *item* diisi kembali pada interval waktu yang sama

Total biaya variabel untuk semua jenis *item* dalam periode perencanaan, misal 1 tahun dapat ditulis seperti persamaan (1). Persamaan (2) menjelaskan jumlah pemesanan ke-*i* dapat berbeda di setiap periode pemesanan. Persamaan (3) merupakan jumlah pembelian *item i*. Frekuensi pemesanan relatif *item i* didefinisikan berbanding terbalik dengan *ki*, sehingga nilai *k* dapat ditentukan.

Kebijakan optimal ditunjukkan pada persamaan (5) hingga (7). Persamaan (5) menjelaskan jumlah optimal pesanan pembelian *item i* per tahun. Jumlah optimal pemesanan *item i* per tahun ditunjukkan pada persamaan (6). Persamaan (7) merupakan kuantitas pemesanan optimum untuk *item i.* 

$$
K(N) = (A)(N) + \sum_{i=1}^{n} (a_i)(N_i) + \frac{1}{2} \sum_{i=1}^{n} \frac{(h_i)(D_i)}{N_i}
$$
 (1)

$$
Q_i = \frac{D_i}{N_i} \tag{2}
$$

$$
k_i = \frac{N}{N_i} \tag{3}
$$

$$
K(N) = N\left(A + \sum_{i=1}^{n} \frac{a_i}{k_i}\right) + \frac{1}{2N} \sum_{i=1}^{n} (h_i)(D_i)(k_i) \tag{4}
$$

$$
(N_i^*)(k_i^*) = \sqrt{\frac{\sum_{i=1}^n (h_i)(D_i)(k_i^*)}{\left[2\left(A + \sum_{i=1}^n \frac{a_i}{k_i^*}\right)\right]}}
$$
(5)

$$
N_i^* = \frac{(N^*)(k_i^*)}{k_i^*} \text{ untuk semua } i \tag{6}
$$

$$
(Q_i^*)(k_i^*) = \frac{(D_i)(k_i^*)}{(N^*)(k_i^*)} \text{ untuk semua } i \quad (7)
$$

Tabel 2. *Upper* dan *Lower Bound* untuk B/AR

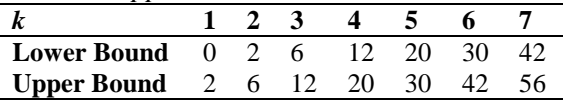

Algoritma untuk menentukan kebijakan pemesanan yang optimal adalah sebagai berikut:

a. Hitunglah rasio 
$$
R_j = \frac{(D_j)(h_j)}{A_j}
$$

- b. Asumsikan nilai sembarang untuk frekuensi pemesanan relatif suatu *item*. Pada iterasi yang pertama, bisa diasumsikan pemesanan dengan interval 1 periode, dan kebijakan awal ini memberikan kombinasi (1,1,1,….,1) yang dinotasikan *kj0*. Artinya, *item* pertama pesan tiap interval 1 periode, *item* kedua pesan tiap interval 1 periode dan seterusnya.
- c. Ambilah *item* pertama dan tentukan nilai *k* pada *item* pertama untuk iterasi ke-l, dengan membandingkan *B11/A11R<sup>11</sup>* artinya adalah B *item* ke-1 iterasi 1 dibagi A *item* ke 1 iterasi 1 dikali R *item* ke 1 iterasi 1. Dengan dibantu Tabel 2, maka terciptalah kombinasi baru berikut (*kll,* 1,1, ...,1).

$$
B_{j1} = \sum_{j=1}^{j-1} h_j D_j k_{j1} + \sum_{j=j+1}^{n} h_j D_j k_{j0} \qquad (8)
$$

$$
A_{j1} = \sum_{j=1}^{j-1} \frac{S_j}{k_{j1}} + \sum_{j=j+1}^{n} \frac{S_j}{k_{j0}} \tag{9}
$$

Catatan:

Iterasi 1:

- 1) pada *item* 1, *kj0* = 1, dan seterusnya untuk  $j = 1, 2, 3, \ldots, n;$
- 2) pada *item* 1 dan rumus (8), nilai suku ke 1  $= 0$  karena  $j - 1 = 1 - 1 = 0$  sehingga  $B_{i1}$ otomatis senilai suku ke dua;
- 3) pada rumus (9) nilai suku ke 1, untuk *item* 1 adalah nilai S (*cost of placing a purchase order*).

4) pada *item* 2, nilai kj1 pada rumus (8) adalah nilai k<sup>11</sup> atau nilai k *item* pertama.

Iterasi 2:

- 1) Pada *item* 1, Rumus (8), nilai suku 1 = 0. nilai suku ke  $2 = h_2D_2k_i$ , sehingga pada *item* yang terakhir, suku ke 2 bernilai 0.
- d. Sekarang kerjakan *item* ke 2 untuk mendapatkan *k2l* dengan cara yang sama dengan langkah 3 yaitu membandingkan  $B_{21}$  $\frac{L_{21}}{(A_{21})(R_{21})}$  lalu bandingkan dengan Tabel 1, tetapi pada langkah ke 4 ini menggunakan *kj<sup>1</sup> item* pertama, begitu seterusnya, maka dapatlah kombinasi baru  $(k_l, k_{2l}, 1, \ldots, 1)$ . Lakukanlah iterasi pertama tersebut pada seluruh *item* ( $kj_l$ ) yaitu  $j = item$  ke 1, 2,...,*n*. Hasil iterasi ini ditulis dalam satu kolom.
- e. Ketika semua *item* sudah mendapatkan nilai  $k_{i1}$  maka lanjut ke iterasi ke 2 ( $k_{i2}$ ), lakukan langkah ke 3 untuk *item* 1 dengan membandingkan  $\frac{B_{12}}{(A_{12})(R_2)}$ . Keputusan yang optimum akan didapat pada iterasi ke (*i*+1) jika sesuai dengan persamaan (10).

$$
k_j^* = k_{j(i+1)} = k_{ji} \qquad \forall i \quad (10)
$$

Artinya, jika nilai *k* pada iterasi sekarang = iterasi sebelumnya maka sudah dapat optimal  $(k^*_{j}).$ 

- f. Keputusan optimum bisa didapatkan sebagai berikut:
	- 1) Jumlah optimum berapa kali terjadi pembelian per tahun menggunakan rumus (5).
	- 2) Jumlah optimal pengisian barang kembali digudang untuk *item* ke *j* didapat dari rumus sederhana  $\frac{N^*}{k_j^*}$  untuk tiap *item*.
	- 3) Menggunakan rumus (7) untuk menentukan kuantitas *item* ke *j*.

Jika menggunakan penghitungan secara manual tanpa perangkat lunak optimisasi maka sangat disarankan untuk mengurutkan *item* mulai dari nilai *R* terkecil sampai terbesar, sehingga nilai *k* pada langkah 3 cepat atau lambat akan menghasil angka 1 seterusnya.

## **2.2. Biaya Total**

Adalah biaya yang muncul akibat adanya pengadaan *item* selama satu tahun di rangkum dalam rumus berikut:

## **2.3. Biaya Pesan**

Biaya pemesanan adalah biaya yang menyangkut semua aktivitas yang membutuhkan *purchasing* atau *production order* (Fogarty, 2009). Biaya pemesanan dapat terdiri dari biaya ketik pemesanan, mempersiapkan spesifikasi, *follow-up* pemesanan seperti biaya selular per paket, dsb.

## **3. METODOLOGI**

Penelitian ini diperlukan ketika timbul tandatanda pemborosan atau inefisiensi pada lantai produksi, yaitu adanya sejumlah persediaan tahunan pada 3 material sekitar 21%-31% terhadap kebutuhan aktual. Berikut adalah tahapan penelitian tersebut:

- a. Pertama yang dilakukan adalah mengumpulkan data permintaan material, tingkat konsumsi aktual dan kelebihan persediaan yang berada pada divisi produksi. Data harga material dan biaya biaya yang muncul seperti biaya pemesanan, ekspedisi, impor dan administrasi berada pada divisi pembelian.
- b. Selanjutnya menghitung biaya total yang timbul dengan metode *joint replenishment* dari Goyal.
- c. Tahap ketiga adalah menghitung biaya total yang timbul pada kondisi sekarang di perusahaan.
- d. Tahap keempat adalah tahap analisis, yaitu membandingkan hasil tahap 2 dan tahap 3.
- e. Tahap ke lima adalah menyimpulkan metode yang terbaik.

## **4. HASIL DAN PEMBAHASAN 4.1. Pengumpulan Data**

Tabel 3 adalah tabel data *demand* (*actual consumption*) per material selama tahun 2016.

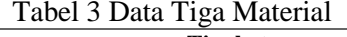

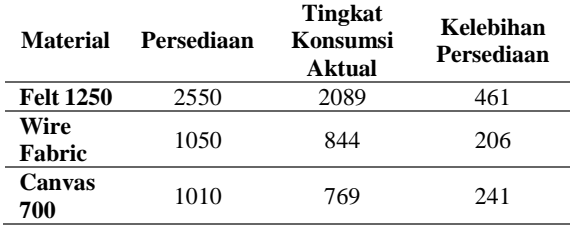

Kelebihan persediaan yang terbesar terjadi pada material *canvas* sebesar 31% lalu yang terkecil adalah *felt* sebesar 21%. Semua kelebihan persediaan itu menimbulkan biaya simpan. Harga dan biaya penyimpanan material penunjang produksi yang didapat dari wawancara pada pihak *MRP Controller*. Harga material *felt 1250 GSM* sebesar \$40,5/unit, harga material *wire fabric 3 layer* \$75,6/unit, dan harga material *canvas 700 CFM* sebesar \$54,8/unit. Biaya penyimpanan yang sudah ditetapkan oleh perusahaan adalah sebesar 5% per bulan dari harga material per unit. Dan didapatkan untuk biaya penyimpanan material *felt 1250 GSM* sebesar \$24,3/unit/tahun, material *wire fabric 3 layer* \$45,46/unit/tahun, dan material *canvas 700 CFM* sebesar \$32,88/unit/tahun. Biaya tersebut diringkas pada Tabel 4 berikut ini.

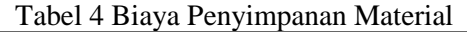

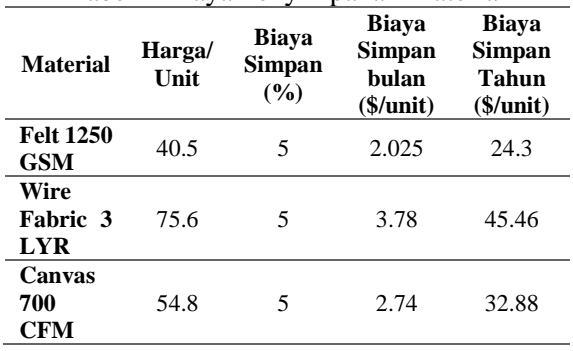

#### Biaya Pemesanan

a. Biaya Ekspedisi

Biaya ekspedisi didapatkan dari biaya yang dikeluarkan untuk membayar jasa ekspedisi. Biaya yang dikeluarkan sebesar \$7,4/unit untuk *felt*, \$8/unit untuk *wire*,dan \$7,1/unit untuk *canvas*. Biaya tersebut merupakan biaya pengiriman via laut dan termasuk biaya angkut dari pelabuhan ke perusahaan.

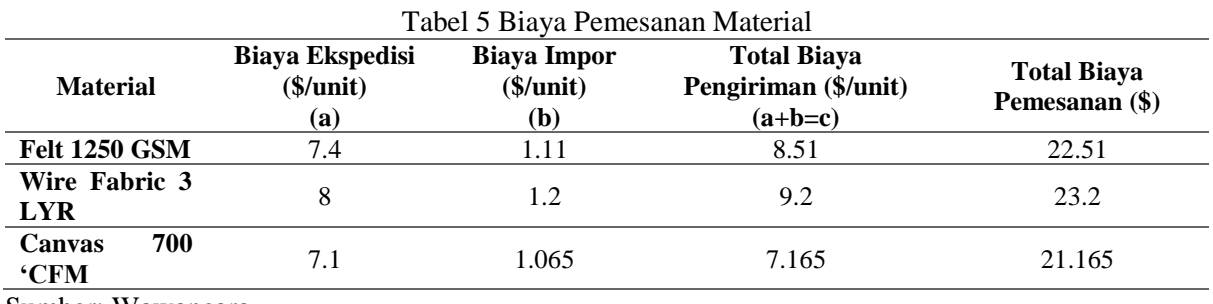

Sumber: Wawancara

b. Biaya Impor

Berdasarkan peraturan UU No.17 tahun 2012, setiap perusahaan yang melakukan pembelian secara impor wajib membayar pajak bea dan cukai sebesar 15% dari harga barang dalam sekali pemesanan. Biaya tersebut dirangkum dalam Tabel 5.

Berikut ini adalah notasi-notasi yang telah diisi dengan kumpulan data dari perusahan terkait:

- *n* = 3 *item*
- *D<sup>1</sup>* = 769 unit (urutan tergantung nilai rasio)
- *D<sup>2</sup>* = 844 unit (urutan tergantung nilai rasio)
- *D<sup>3</sup>* = 2089 unit (urutan tergantung nilai rasio)
- *A<sup>1</sup>* = \$7.17
- $A_2 = $9.2$
- $A_3 = $8.51$
- *A* = (data tidak ada maka dapat menggunakan asumsi nilai 0)

 $h_1$  = \$32.88

- $h_2$  = \$45.46
- $h_3$  = \$24.30

#### **4.2. Pengolahan Data**

a. Biaya Total Metode Perusahaan

Perusahaan memesan material tiap bulan, sehingga dalam satu tahun melakukan 12 kali. Rincian kelebihan stok per bulan tidak disajikan oleh perusahaan, sehingga perhitungan menggunakan asumsi bahwa material tersebut dianggap mengendap selama 1 tahun. Berikut biaya pemesanan dan simpan untuk keseluruhan:

Biaya Pemesanan =

 $12 \times (22.51 + 23.2 + 21.165) = $802.5$ 

Biaya Simpan =  $(24.3 \times 461 \text{ unit}) + (45.46 \times$  $206 \text{ unit}$  +  $(32.88 + 241 \text{ unit}) = $11202.3 +$ \$ 9364.76 + \$ 7924.08

Biaya Total = \$ 28491.14

b. Metode Goyal (Goyal, 1974)

Notasi *D<sup>j</sup>* adalah nilai *actual consumption* per satu tahun. Berikut ini adalah langkahlangkah penyelesaian sesuai Algoritma Goyal.

- 1) Langkah ke 1: Urutkan  $R_j = \frac{(D_j)(h_j)}{A_j}$  $\frac{f(x,y)}{A_j}$  dari kecil ke besar.
- 2) Langkah ke 2: Beri nilai *kj<sup>0</sup>* = (1, 1, 1). Nilai *kj1* didapat dari perbandingan antara B  $\frac{b}{(A)(R)}$  dengan Tabel 2. Disebabkan nilai B  $\frac{B}{(A)(R)}$  selalu jatuh di antara 0-2 maka nilai *kj1* = 1 seperti kolom kanan pada Tabel 6.

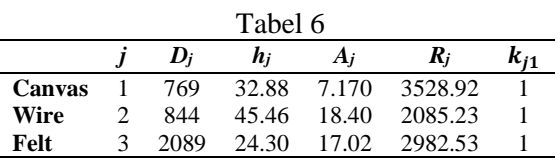

3) Langkah ke 3: Lakukan rumus (8) dan (9) masing-masing dalam 2 suku.

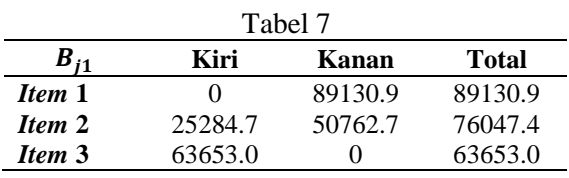

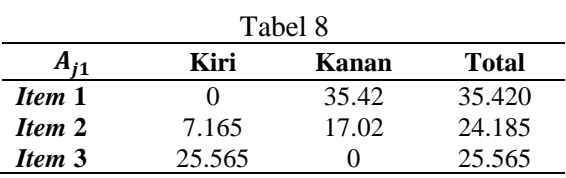

Pada *Bj1*, suku kiri *item* pertama bernilai 0 karena hasil dari rumus (8) menyatakan

tidak ada nilai pada sigmanya. Pada *Aj1*, suku kiri *item* pertama diperoleh dari asumsi yang diberlakukan analisis sensitivitas, dapat saja bernilai 0.

- 4) Langkah ke 4: Hasil *item* kedua menggunakan rumus (8) dan (9) namun menggunakan *kj1* baris ke satu, hasilnya dapat dilihat pada Tabel 7 dan 8. Lalu nilai *kj1* pada *item* ke dua didapat dari perbandingan antara  $\frac{B}{(A)(R)}$  dengan Tabel 2. Lakukan terus sampai *kj1* terisi semua.
- 5) Langkah ke 5: lalu lanjut ke iterasi ke dua untuk mendapatkan k<sub>i2</sub>. Ulangi langkah 3, Pada *item* pertama Rumus (8) suku kiri selalu bernilai 0 dan suku kanan menggunakan *kj1*. Pada *item* kedua rumus (8) suku kiri menggunakan *kj2* hasil dari B  $\frac{b}{(A)(R)}$  *item* pertama yang disesuaikan dengan Tabel 2. Lakukan hal sama pada rumus (9), maka akan menghasilkan angka seperti Tabel 9.

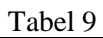

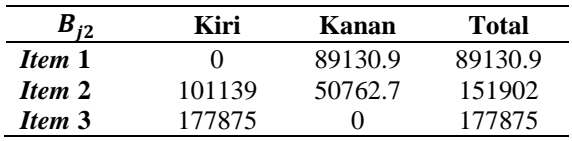

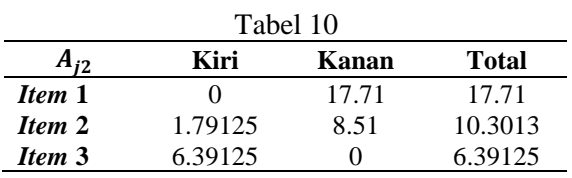

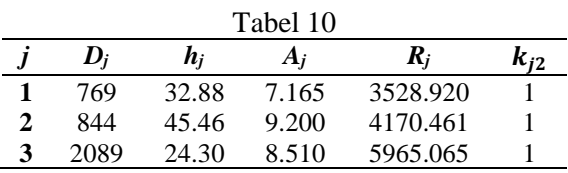

Menurut perbandingan  $\frac{B}{(A)(R)}$  terhadap Tabel 2, maka nilai *k* jatuh di antara 0-2 sehingga nilai  $k_{i2} = 1$ .

Pada iterasi yang kedua tersebut, apabila nilai k<sub>j2</sub> tidak sama dengan k<sub>j1</sub> maka perlu iterasi ke 3. Namun karena nyatanya tidak ada perubahan nilai *k* sehingga tidak perlu ada iterasi ke 3. Dengan kata lain iterasi berhenti ketika ditemukan nilai *k* yang sama antara iterasi terakhir dengan sebelumnya.

- c. Frekuensi Pembelian dalam Setahun Frekuensi pembelian menjelaskan jumlah pembelian yang harus dilakukan dalam satu tahun. Dengan menggunakan rumus (6), didapatkan sebanyak 36.65 ≈ 37 kali pembelian.
- d. Frekuensi Pembelian Tiap *Item* dalam 1 Tahun

Disebabkan perhitungan pada akhir iterasi menghasilkan nilai *k* yang sama pada semua *item* (3 *item*) yaitu *k<sup>j</sup>* = {1, 1, 1}, maka perhitungan rumus dilakukan hanya 1 kali untuk semua *item*. Nilai  $N_i^* = 37 / 1 = 37$  kali. Artinya, terdapat 3 *item* material sekaligus dalam setiap pembelian dengan jumlah tiap *item* berbeda-beda.

e. Menghitung Jumlah Optimal Tiap *Item* per Pesan

Dengan menggunakan rumus (7) maka *Q<sup>i</sup> \** , jumlah *item canvas*, *wire*, dan *felt* yang harus dibeli adalah 21 unit, 23 unit, 57 unit secara berturut-turut. Artinya, dalam 1 kali pembelian, 3 *item* material dipesan sekaligus dengan masing-masing sejumlah tersebut di atas. Lakukan sampai 37 kali pembelian selama 1 tahun.

- f. *Total Cost* Metode Goyal Biaya pesan keseluruhan =  $37 \times (22.51 + 23.2)$  $+ 21.165$ ) = \$2474.375 Biaya simpan keseluruhan = tidak ada, karena pembeliannya tepat jumlah sehingga material bisa langsung diproses. Total biaya =  $$2474.375$
- g. Perbandingan Total Cost Total Biaya dengan : Metode Perusahaan = \$ 28491.14 Metode Goyal =  $$2474.375$ Penghematan =  $$26016.765$ Persentase =  $26016.765 / 28491.14 = 91\%$

## **5. SIMPULAN**

Sesuai tujuan semula penelitian ini yaitu untuk mengkaji metode iteratif, maka Metode Goyal mampu menghemat biaya sebesar 91% dengan segala pembatasan masalah, seperti: mengasumsikan *lead time* nya tetap, permintaan aktual konstan, *completion time of procces* dianggap sama, dll seperti yang telah dijelaskan pada tinjauan pustaka. Oleh karena itu, perlu adanya penelitian lebih lanjut yaitu mengkombinasikan metode Goyal dengan metode probabilistik untuk mengakomodasi kelemahan metode Goyal yaitu permintaan yang berubah ubah.

#### **DAFTAR PUSTAKA**

Fogarty, D. W. (2009) *Production Inventory* 

*Management*. 3 ed. Nashville: South-Western Pub.

- Goyal, S. K. (1974) "Optimum ordering policy for a multi item single supplier system," *Operational Research Quarterly*, 25(2), hal. 293–298. doi: 10.1057/jors.1974.46.
- Sipper, D. dan Bulfin, R. (1997) *Production: planning, control and integration*. New York: McGraw-Hill College.